### **Mathieu Kaltschmidt** [mkaltschmidt@unizar.es](mailto:mkaltschmidt@unizar.es)

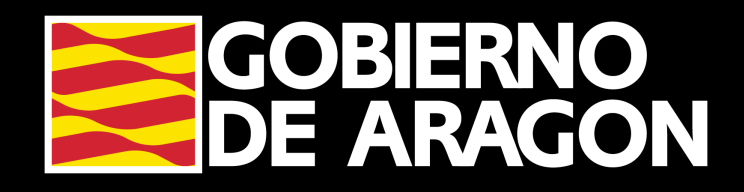

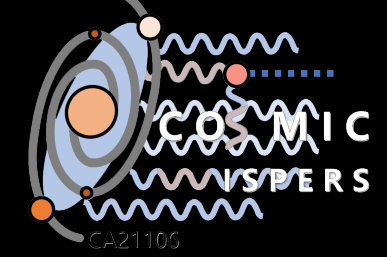

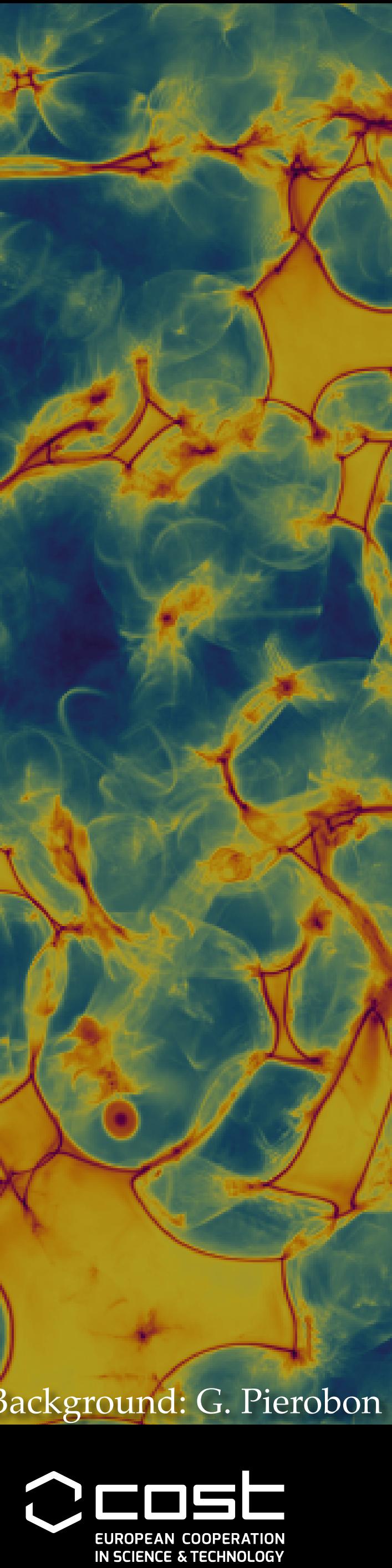

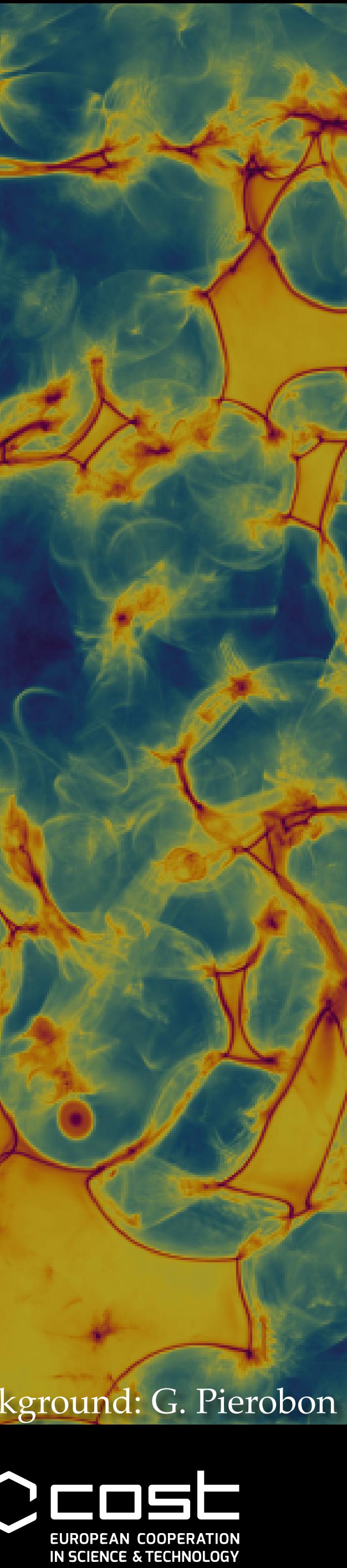

*1st Cosmic WISPers Training School* Lecce, September 13th 2023

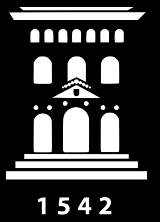

Departamento de **Física Teórica** Universidad Zaragoza

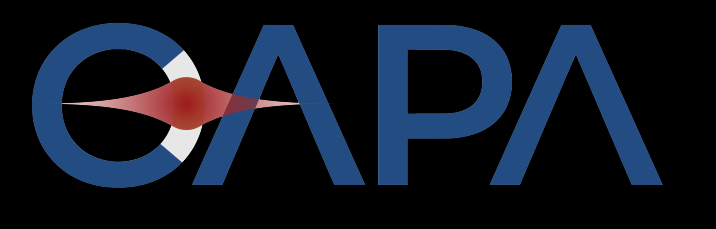

Centro de Astropartículas y Física de Altas Energías Universidad Zaragoza

# **TUTORIAL ON AXION COSMOLOGY AND COSMOLOGICAL BOUNDS**

## **Outline**

1. Introduction to some basic numerics

## 2. Coding Exercises: Create your (first?) own axion string simulations

### 3. Explore some of the physics that was discussed in todays lectures

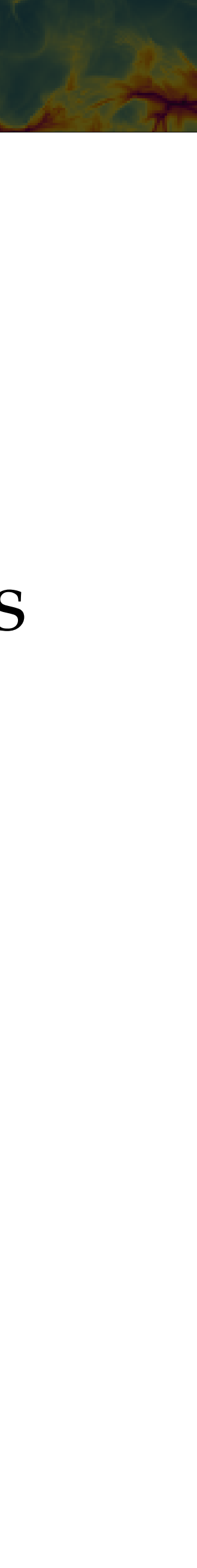

4. Outlook on current research efforts in this area

- 
- Basic example: Hamiltonian dynamics!

### 1st Cosmic WISPers Training School @ Lecce, 13.09.23 Mathieu Kaltschmidt (CAPA & U. Zaragoza) 3

• Build an algorithm, that preserves the conservation laws! (Symplectic Algorithms)

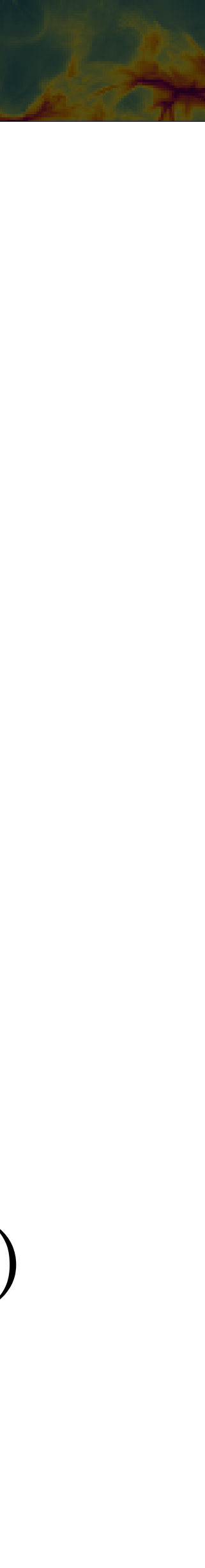

## Basic Numerics

- Our daily business as physicists: Solving differential equations!
- There is not always an analytical solution to every problem!

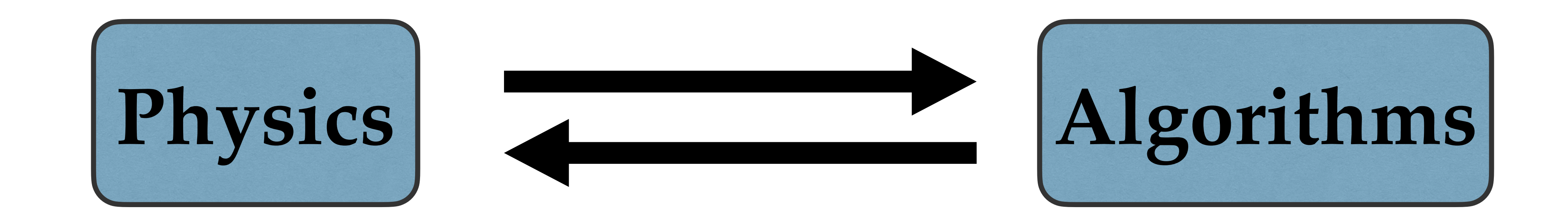

- Discretize space and time and solve EoM on a discrete lattice
- Time evolution via **Timestepping**
- General scheme:

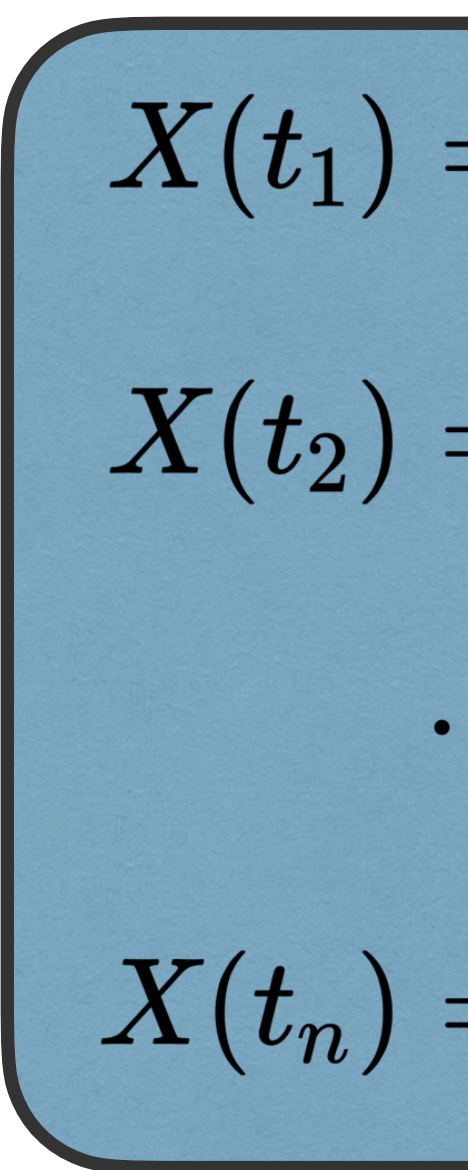

• Goal: Find Map  $M$  (= algorithm!) that is suited to deal with your problem!

1st Cosmic WISPers Training School @ Lecce, 13.09.23 Mathieu Kaltschmidt (CAPA & U. Zaragoza) 4

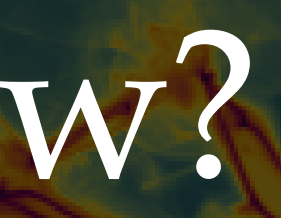

$$
= M(X(t_0))
$$
  
= 
$$
M(X(t_1))
$$
  
...  

$$
= M(X(t_{n-1}))
$$

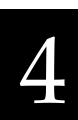

## Numerics: Why and How?

### • **Explicit methods:** Compute state of a system at later times from current

# • **Implicit methods:** Compute state by solving equation involving both,

- state
- current and later states of the system

## Explicit vs. Implicit Methods

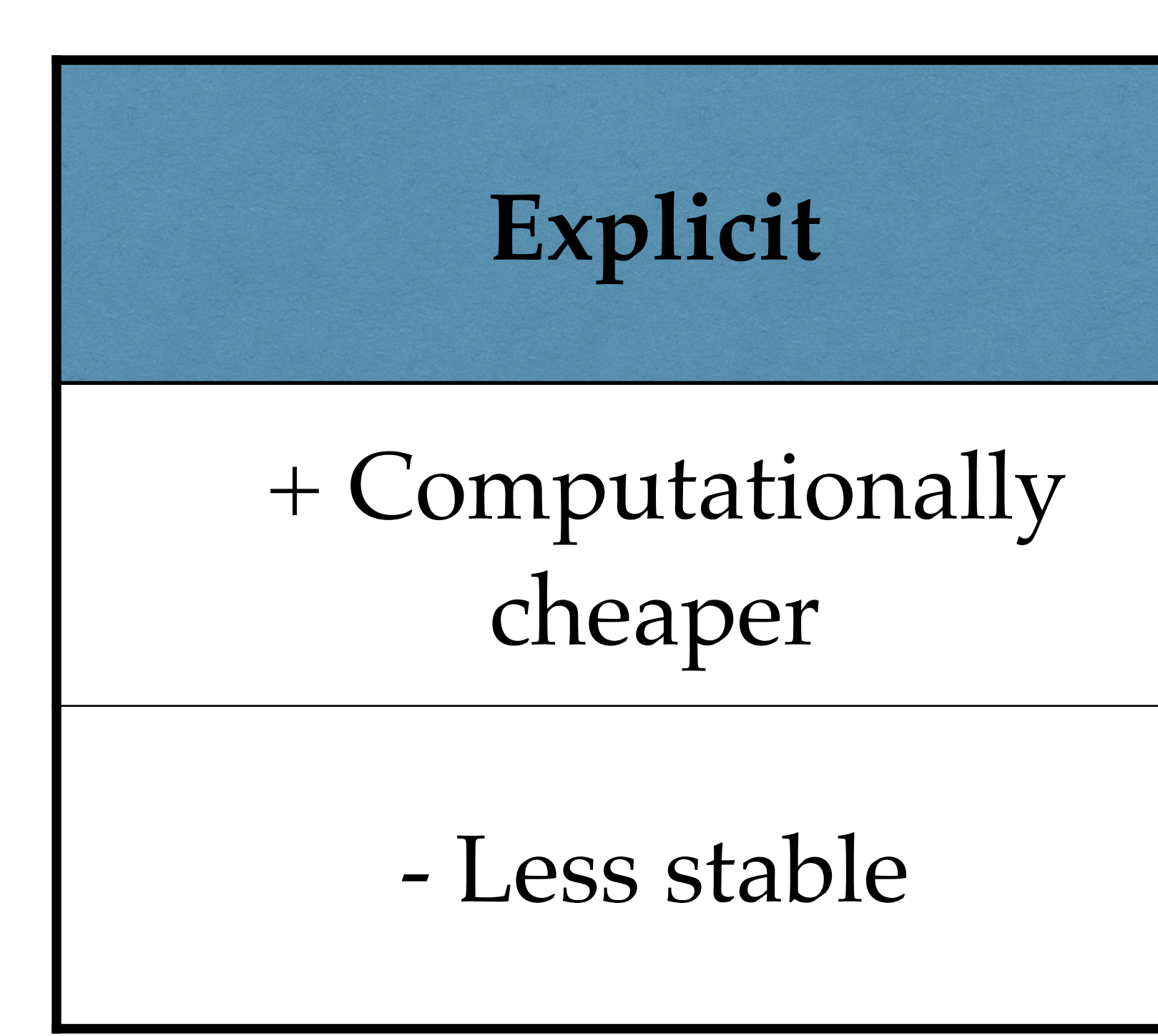

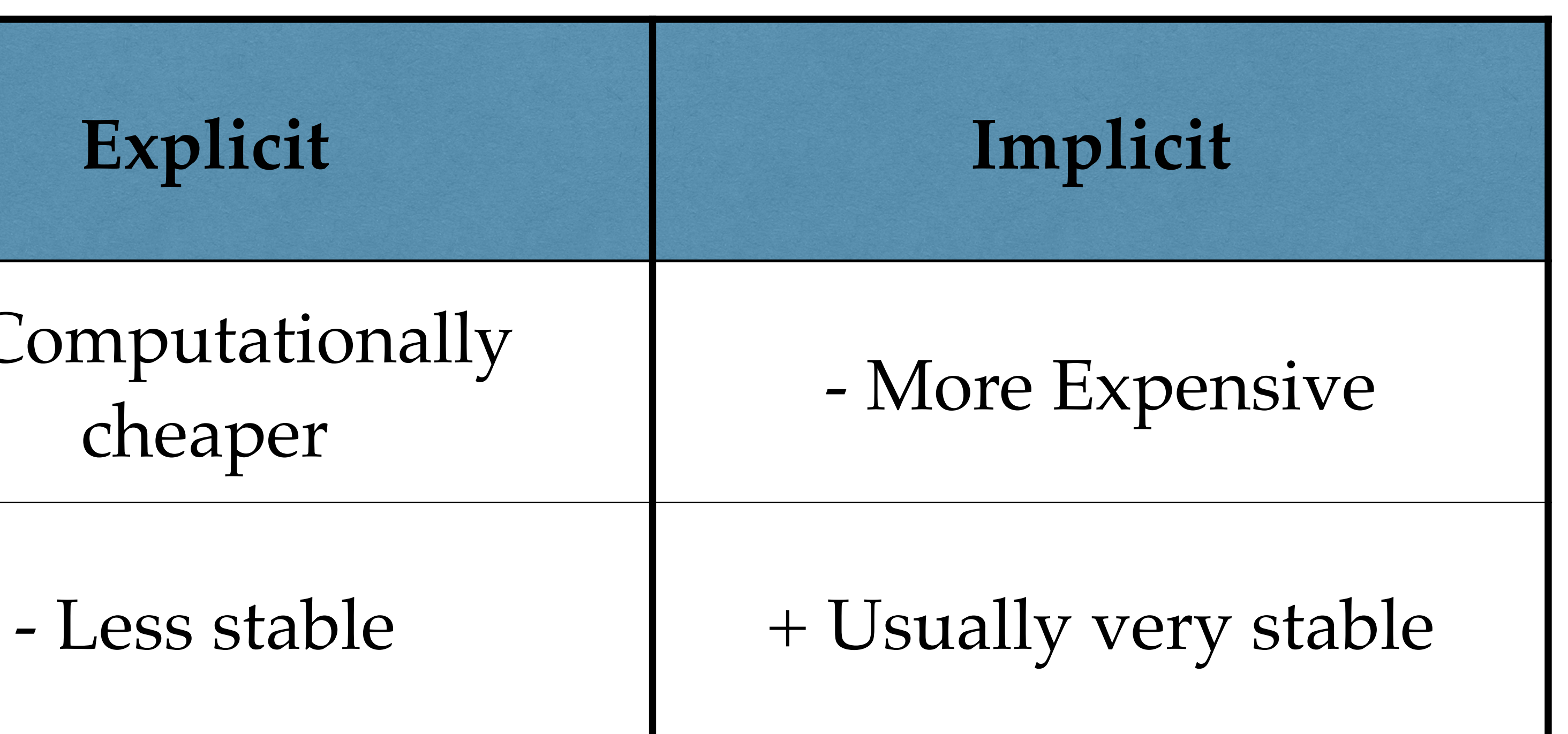

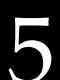

# • Of course we need to find an algorithm, that converges with a certain level

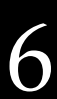

of accuracy to preserve the quantities we are simulating:

• It is often a crucial task to balance between optimal precision and performance of your code.

1st Cosmic WISPers Training School @ Lecce, 13.09.23 Mathieu Kaltschmidt (CAPA & U. Zaragoza) 6

## Order of Convergence

$$
O(\Delta t^n) \simeq X_{\text{exact}}(t) - X(t)
$$

• Forward **Euler Method.** Finite difference def. of the derivative/Taylor expansion:

• **Runge-Kutta.** Kick-Drift scheme. Implicit/Explicit versions. Standard RK4 Example:

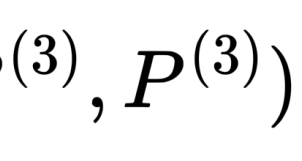

## Overview of frequently used Integrators I

$$
\left(\begin{array}{c} \frac{dX}{dt} \simeq \frac{X(t+\Delta t)-X(t)}{\Delta t} \implies X(t+\Delta t) \simeq X(t)+\frac{dX}{dt}\Delta t + \mathcal{O}(\Delta t^2) \end{array}\right)
$$

$$
\begin{aligned}[t]X(t+\Delta t)&=X(t)+\frac{1}{6}\Big(P^{(1)}+2P^{(2)}+2P^{(3)}+P^{(4)}\Big)\Delta t\\ P(t+\Delta t)&=P(t)+\frac{1}{6}\big(K_1^P+2K_2^P+2K_3^P+K_4^P\big)\Delta t\end{aligned}
$$

**Notation:** 
$$
P^{(1)} = P(t), \quad P^{(1)} = P(t) + \frac{\Delta t}{2} K_1^P, \quad P^{(3)} = P(t) + \frac{\Delta t}{2} K_2^P, \quad P^{(4)} = P(t) + \Delta t K_3^P
$$

$$
K_1^P = K(X(t), P(t)), \quad K_2^P = K(X(t) + \frac{\Delta t}{2} P^{(1)}, P^{(1)}), \quad K_3^P = K(X(t) + \frac{\Delta t}{2} P^{(2)}, P^{(2)}), \quad K_4^P = K(X(t) + \Delta t P^{(1)}, P^{(2)}).
$$

### • Position/Velocity **Verlet:**

$$
X(t+\Delta t/2)=X(t)+\frac{1}{2}P(t)\Delta t\\ P(t+\Delta t)=P(t)+X(t+\Delta t/2)\Delta t\\ X(t+\Delta t)=X(t+\Delta t/2)+\frac{1}{2}P(t+\Delta t)\Delta t
$$

• **Leapfrog.** Very similar to the Verlet method, but with evaluation at different times!

## Overview of frequently used Integrators II

### **You will implement this algorithm today :-)**

$$
\boxed{ \begin{aligned} P(t+\Delta t/2) &= P(t) + \frac{1}{2}X(t)\Delta t \\ X(t+\Delta t) &= X(t) + P(t+\Delta t/2)\Delta t \\ P(t+\Delta t) &= P(t+\Delta t/2) + \frac{1}{2}X(t+\Delta t)\Delta t \end{aligned} }
$$

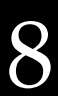

1. Break down your PDE/ODE down to the simplest possible form

2. Perform time evolution via discrete time stepping

3. Physics informs the choice of the algorithm

4. Accuracy of the solver matters

5. Memory can be an issue, especially for implicit methods

1st Cosmic WISPers Training School @ Lecce, 13.09.23 Mathieu Kaltschmidt (CAPA & U. Zaragoza) 9

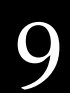

## Summary

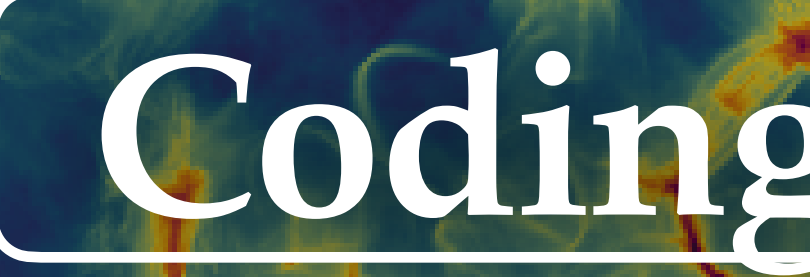

# **Coding Exercises**

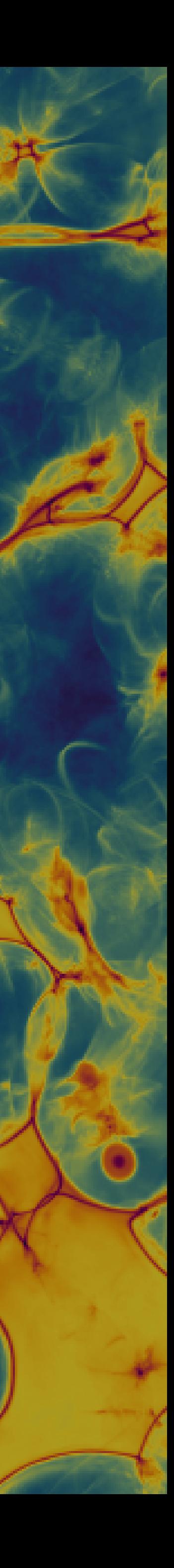

• In order to solve the respective equation of motion, we need to discretize it on a lattice. We start by implementing the discretised version of the

Laplacian in **2D** with **periodic boundary conditions**!

## Exercise 1: First Simulation for a simple Toy Model

$$
\phi''(x_i) = \frac{1}{\Delta x^2} \sum_{j=1}^{N_g} C_j (\phi(x_{i+j}) + \phi(x_{i-j}) - 2\phi(x_i))
$$

| $N_g$ | $C_1$ | $C_2$ | $C_3$ | $C_4$  |
|-------|-------|-------|-------|--------|
| 1     | 1     | 0     | 0     | 0      |
| 2     | 16/12 | -1/12 | 0     | 0      |
| 3     | 3/2   | -3/20 | 1/90  | 0      |
| 4     | 8/5   | -1/5  | 8/315 | -1/516 |

Coefficients for calculating the discretised Laplacian.

### 1st Cosmic WISPers Training School @ Lecce, 13.09.23 Mathieu Kaltschmidt (CAPA & U. Zaragoza) 11

2 neighbours in our case!

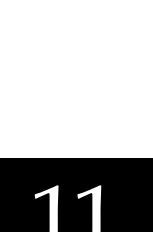

• The next step is to define a function that computes the integration kernel at

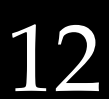

every timestep. For our case it should look like this:

$$
K\Big(\phi_i,\dot{\phi}_i\Big)=\triangle(\phi_i)-\frac{2\pi^2}{w^2}\big(\phi_1^2+\phi_2^2\big)\phi_i-\Big(\frac{\alpha\cdot {\rm era}}{t}\Big)\dot{\phi}_i
$$

• Note, that we have to compute the kernel for both, the real and the imaginary part of the field.

### 1st Cosmic WISPers Training School @ Lecce, 13.09.23 Mathieu Kaltschmidt (CAPA & U. Zaragoza) 12

## Exercise 1: First Simulation for a simple Toy Model

- integration scheme.
- scheme:

$$
\begin{aligned} \phi^+ &= \phi + \Delta t \bigg( \dot{\phi} + \frac{1}{2} K(\phi, \dot{\phi}) \Delta t \bigg) \\ K^+ &= K(\phi^+, \dot{\phi}) \\ \dot{\phi}^+ &= \dot{\phi} + \frac{1}{2} \big(K + K^+ \big) \Delta t \end{aligned}
$$

• You need to update the respective field values and derivates according to the following

prepared for you! Play around with the size of the timestep: What happens?

1st Cosmic WISPers Training School @ Lecce, 13.09.23 Mathieu Kaltschmidt (CAPA & U. Zaragoza) 13

• The last step of this exercise is now to use these tools, to implement a simple Leapfrog

## Exercise 1: First Simulation for a simple Toy Model

**Notation**:

$$
\begin{array}{l} X \ \equiv X(t) \\ X^+ \equiv X(t+\Delta t) \end{array}
$$

• Now you can check your implementation by creating an animation with the code we

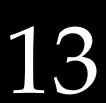

• To study a case which is closer to the actual axion, case we now focus on a model with a mass term. Your task is to extend the previous implementation by adding the correct

• For the axion case, the mass is not constant, it strongly depends on the temperature! If

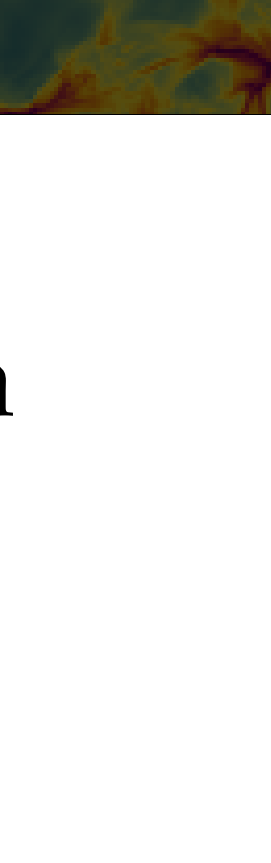

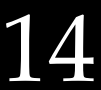

mass term to your definitions:

$$
K\Big(\phi_1, \dot{\phi}_1\Big)=\triangle(\phi_1)-\frac{2\pi^2}{w^2}\big(\phi_1^2+\phi_2^2\big)\phi_1-\Big(\frac{\alpha\cdot {\rm era}}{t}\Big)\dot{\phi}_1-\frac{m^2\phi_2^2}{\big(\phi_1^2+\phi_2^2\big)^{3/2}}\\K\Big(\phi_2, \dot{\phi}_2\Big)=\triangle(\phi_2)-\frac{2\pi^2}{w^2}\big(\phi_1^2+\phi_2^2\big)\phi_2-\Big(\frac{\alpha\cdot {\rm era}}{t}\Big)\dot{\phi}_2+\frac{m^2\phi_1\phi_2}{\big(\phi_1^2+\phi_2^2\big)^{3/2}}\Bigg)
$$

- What changes for the massive case? What do you observe?
- you want you can play if a varying mass term.

### 1st Cosmic WISPers Training School @ Lecce, 13.09.23 Mathieu Kaltschmidt (CAPA & U. Zaragoza) 14

## Exercise 2: Adding a Mass Term

- 1. Generalise the setup to 3 spatial dimensions
- 2. Study the effects of a non-constant mass term (i.e. play with the potential)
- 3. Get your hands on some of the current literature. You should be ready to understand the general framework now. **Suggestion:** Buschmann, Foster & Safdi [[1906.00967\]](https://arxiv.org/abs/1906.00967), especially the supplementary material!
- 4. Ask me about whatever interests you in this context!

### 1st Cosmic WISPers Training School @ Lecce, 13.09.23 Mathieu Kaltschmidt (CAPA & U. Zaragoza) 15

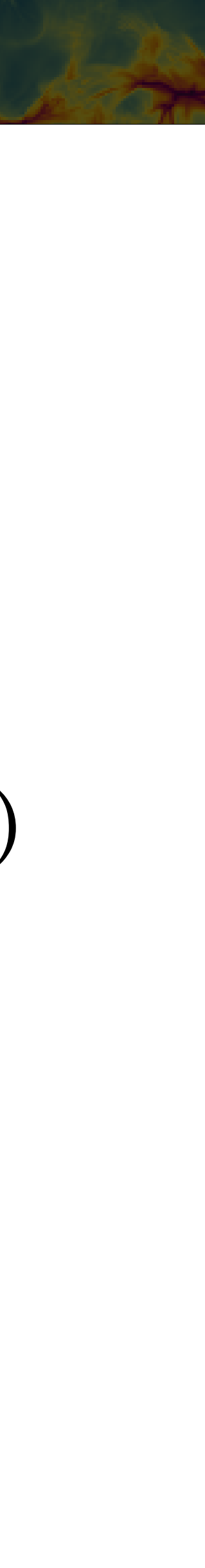

## Bonus: Try to implement more complex cases

Some suggestions for those of you who want to extend the general setup we just created:

# **Outlook: Jaxions code**

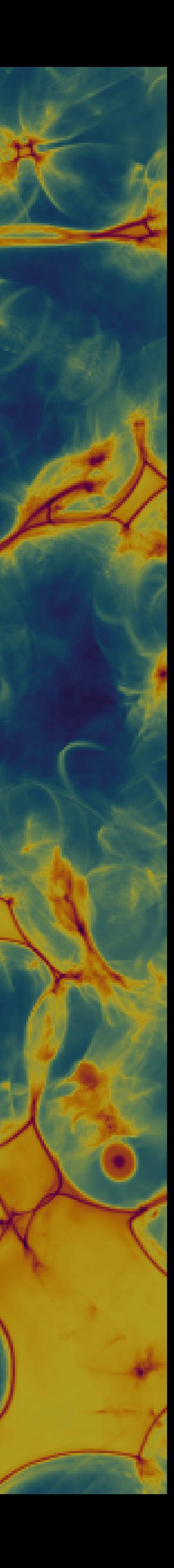

- evolution of the axion dark matter field in the early Universe
- 

### jaxions v0

### Mathieu Kaltschmidt,<sup>a</sup> Giovanni Pierobon,<sup>b</sup> Javier Redondo,<sup>a,c</sup> Kenichi Saikawa, $c,d$  Alejandro Vaquero $a$

<sup>a</sup>University of Zaragoza, P. Cerbuna 12, 50009 Zaragoza, Spain

<sup>b</sup>School of Physics, The University of New South Wales, NSW 2052 Kensington, Sydney, Australia

<sup>c</sup>Max-Planck-Institut für Physik (Werner-Heisenberg-Institut), Föhringer Ring 6, 80805 München, Germany

 $d$ Institute for Theoretical Physics, Kanazay 920-1192, Japan

E-mail: jredondo@unizar.es

### 1st Cosmic WISPers Training School @ Lecce, 13.09.23 Mathieu Kaltschmidt (CAPA & U. Zaragoza) 17

# • State-of-the-art, highly parallelised, (static-grid) code to simulate the

## • Publicly available on Github: <https://github.com/veintemillas/jaxions>

## Jaxions Code

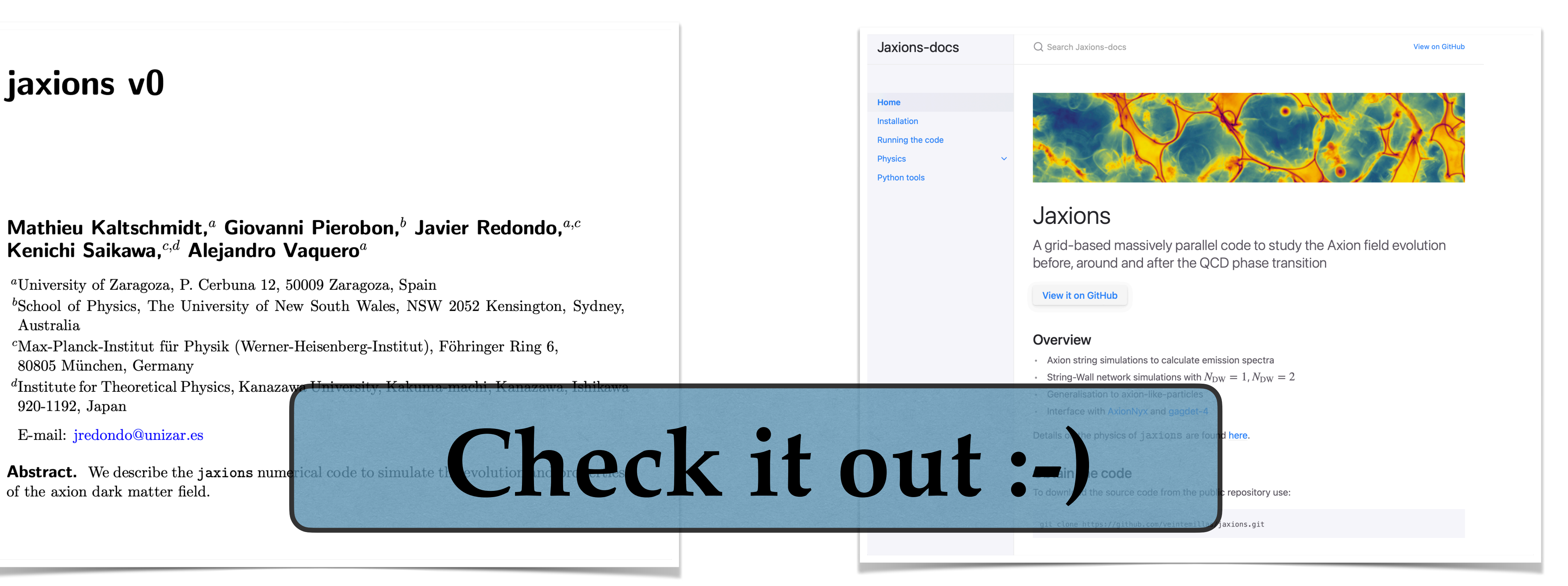

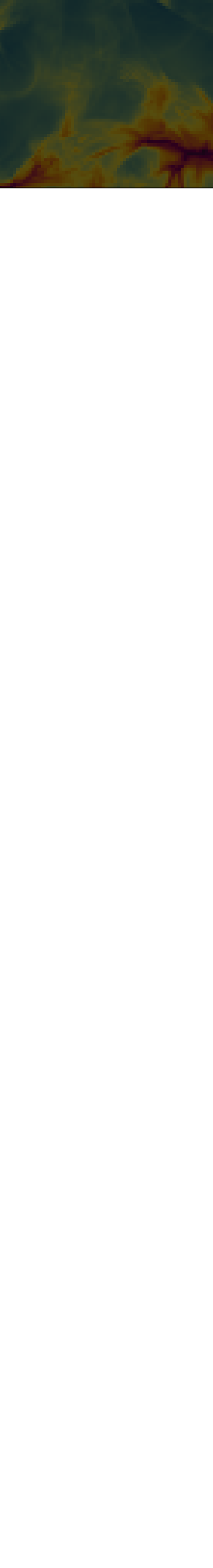

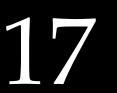

- 1. A. Vaquero, J. Redondo, J. Stadler (2018): Early seeds of axion miniclusters, [1809.09241](https://arxiv.org/abs/1809.09241)
- 2. B. Eggemeier, J. Redondo, K. Dolag, J. Niemeyer, A. Vaquero (2019): First Simulations of Axion Minicluster Halos, [1911.09417](https://arxiv.org/abs/1911.09417)
- 3. C. O'Hare, G.Pierobon, J. Redondo, Y. Wong (2021): Simulations of axionlike particles in the post-inflationary scenario, [2112.05117](https://arxiv.org/abs/2112.05117)
- 4. B. Eggemeier, C. O'Hare, G.Pierobon, J. Redondo, Y. Wong (2022): Axion minivoids and implications for direct detection, [2212.00560](https://arxiv.org/abs/2212.00560)
- 5. G. Pierobon, J. Redondo, K. Saikawa, A. Vaquero, G. D. Moore (2023): Miniclusters from axion string simulations, [2307.09941](https://arxiv.org/abs/2307.09941)

### 1st Cosmic WISPers Training School @ Lecce, 13.09.23 Mathieu Kaltschmidt (CAPA & U. Zaragoza) 18

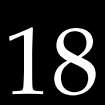

## References using the Jaxions Code

# **Bonus Topic: AMR**

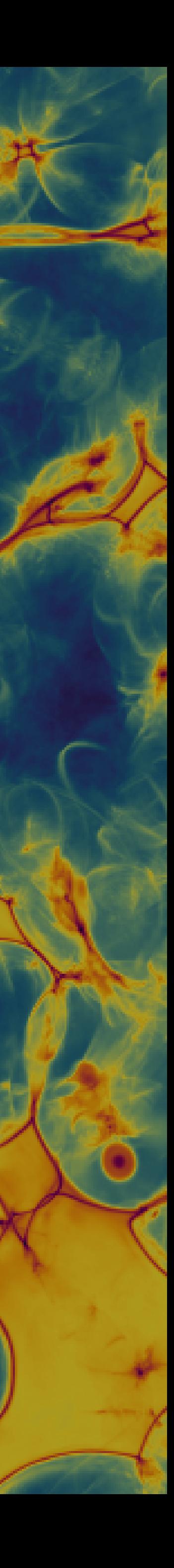

## Adaptive Mesh Refinement

- **Idea:** Focus computational power on specific parts
- Nowadays widely used in cosmological simulation codes,
- Current codes mostly based on AMReX: <https://amrex-codes.github.io/amrex/>

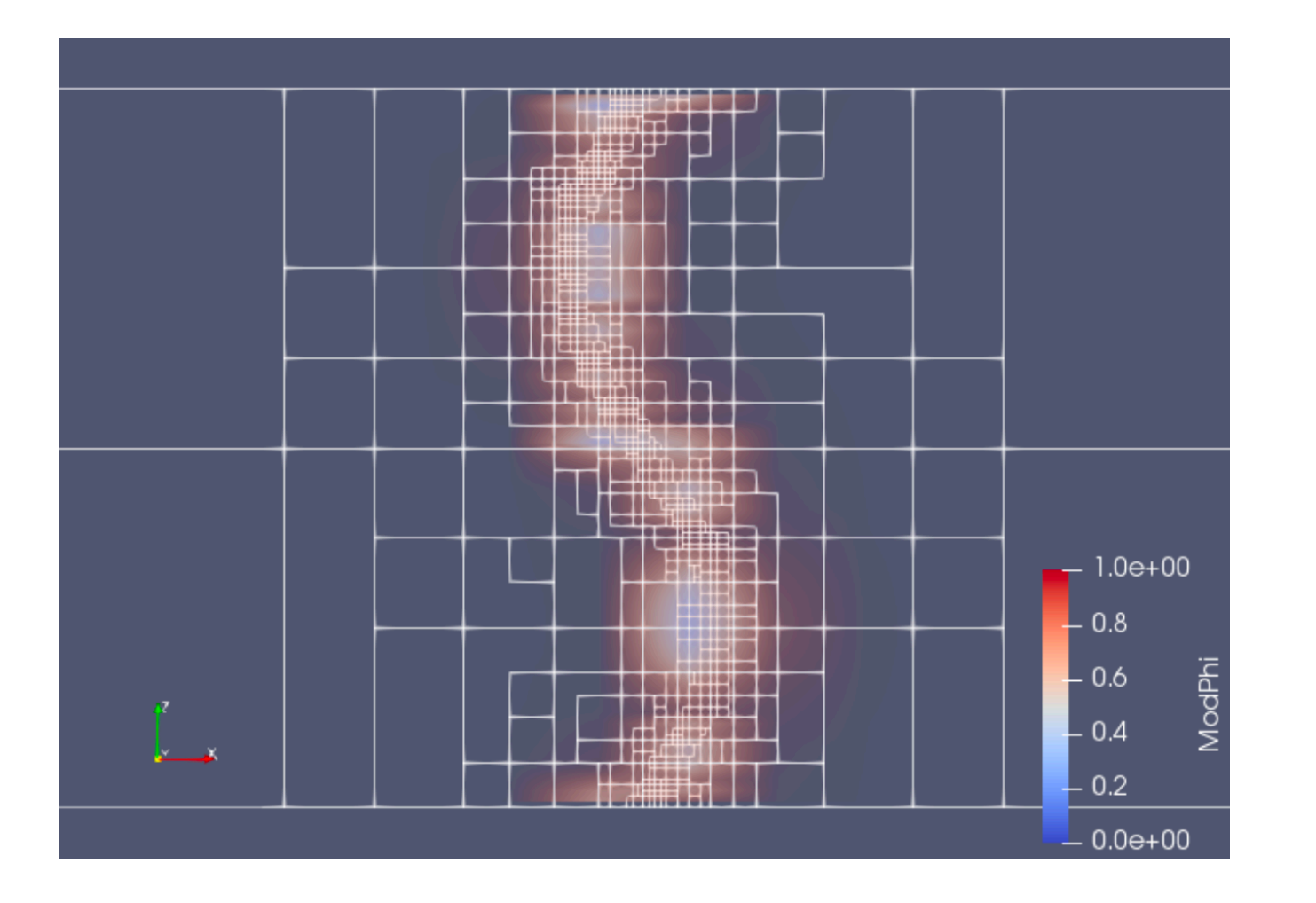

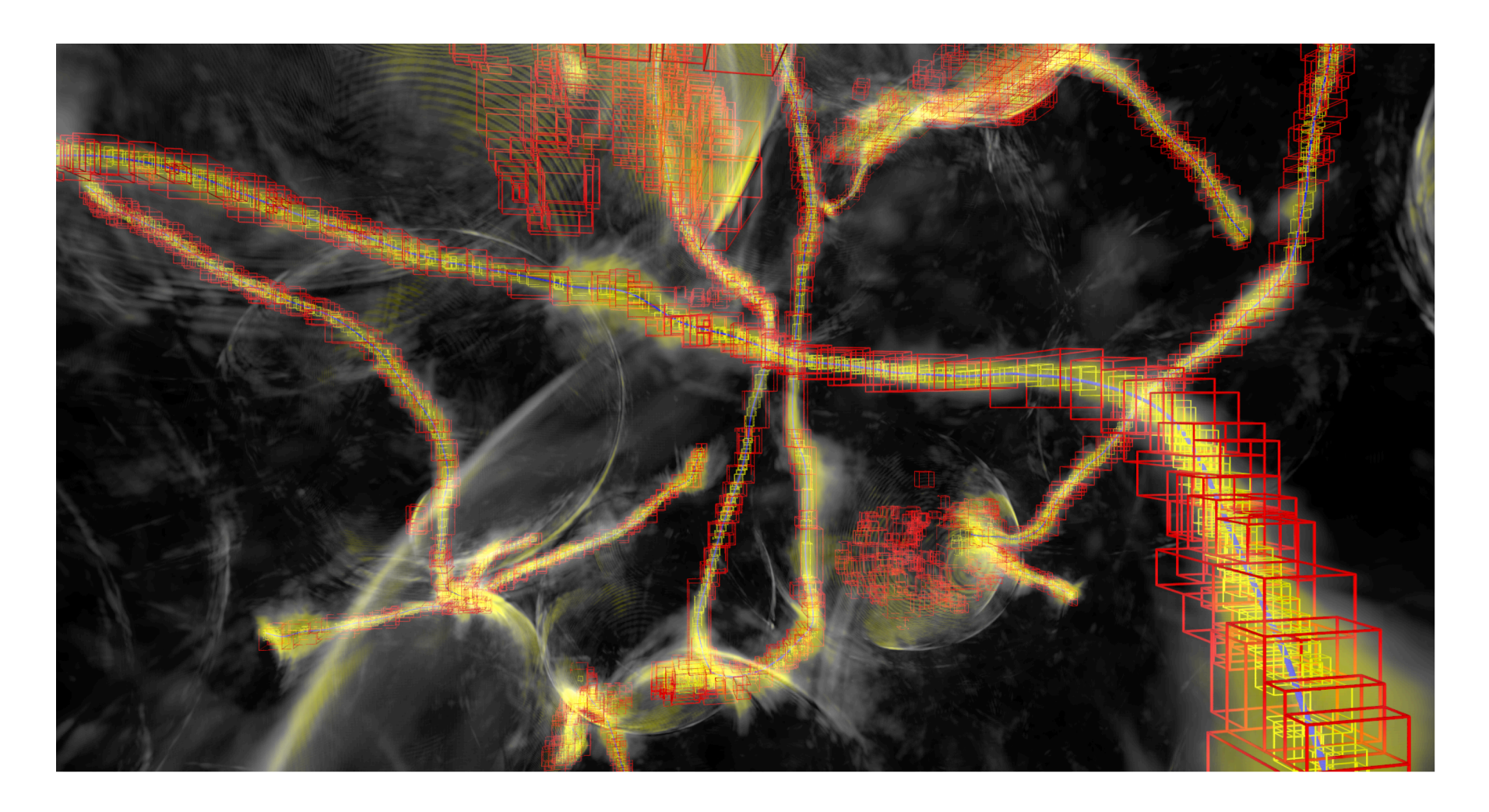

### Drew & Shellard [\[1910.01718\]](https://arxiv.org/abs/1910.01718) Benabou *et al.* [[2308.01334](https://arxiv.org/abs/2308.01334)] Schwabe *et al.* [[2007.08256](https://arxiv.org/abs/2007.08256)]

### 1st Cosmic WISPers Training School @ Lecce, 13.09.23 Mathieu Kaltschmidt (CAPA & U. Zaragoza) 20

# engineering applications **and** recently in axion string simulations

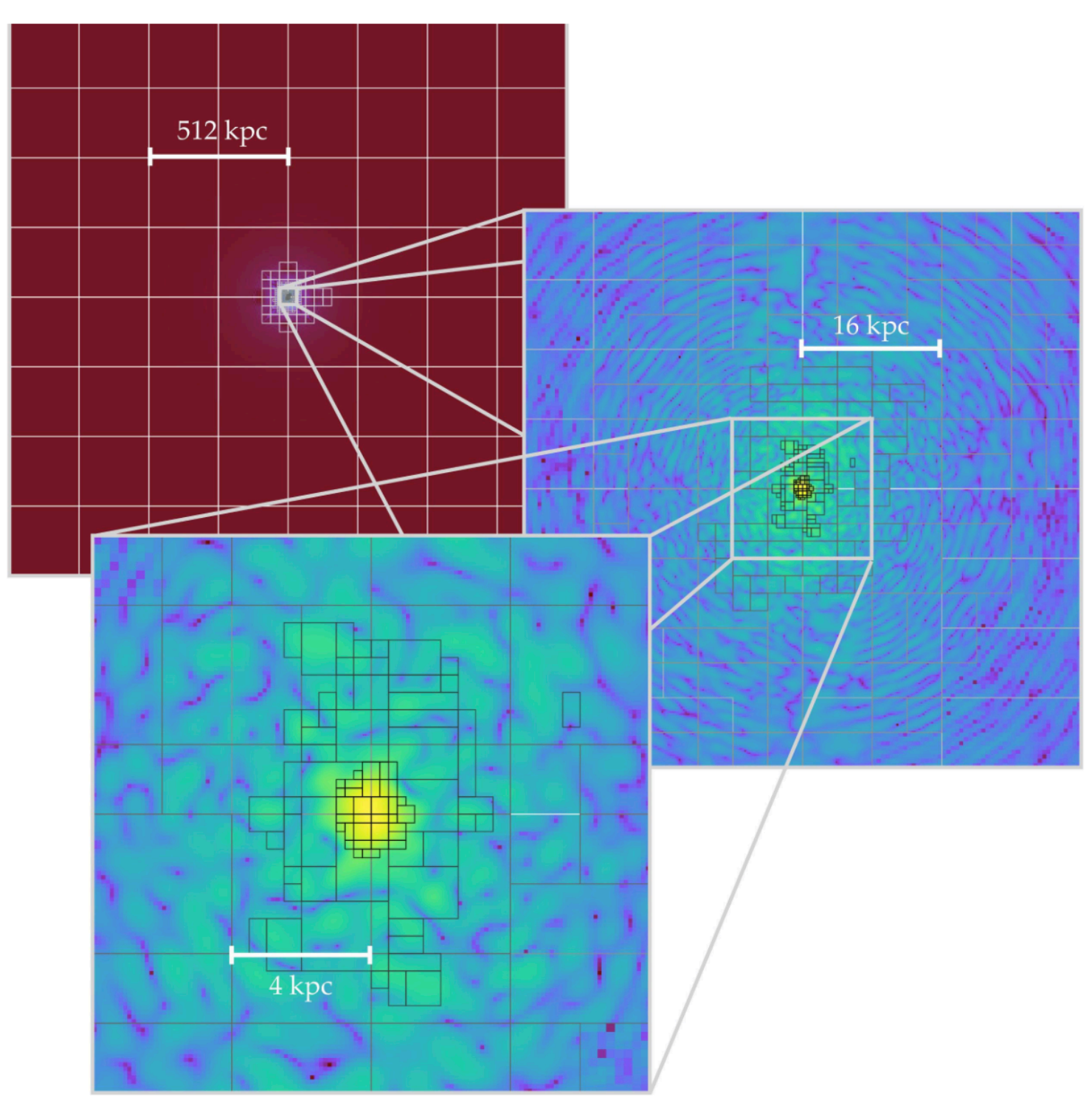

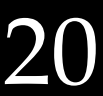

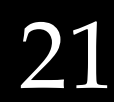

## Our current AMR Framework

Nyx an adaptive mesh, cosmological hydrodynamics simulation code

### Almgren *et al.* [ApJ 765 39, 2013]

Generate ICs with Jaxions

Read IC and interpolate on grid(s)

Convert grid data to boxlib format

Evolve System with AxioNyx (with AMR)

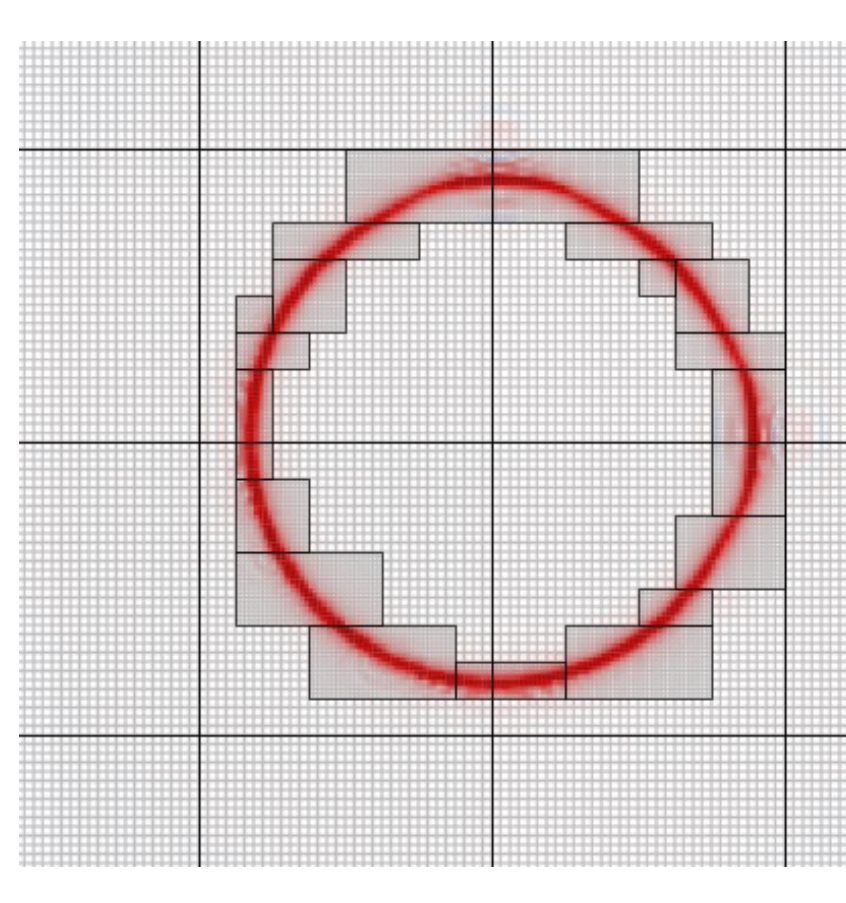

Analyse Data

yt (Python), ParaView (in principle all programs that can handle the boxlib format)

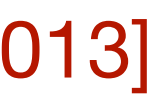

Extended for Fuzzy DM Simulations + String Networks

### **AxioNyx**

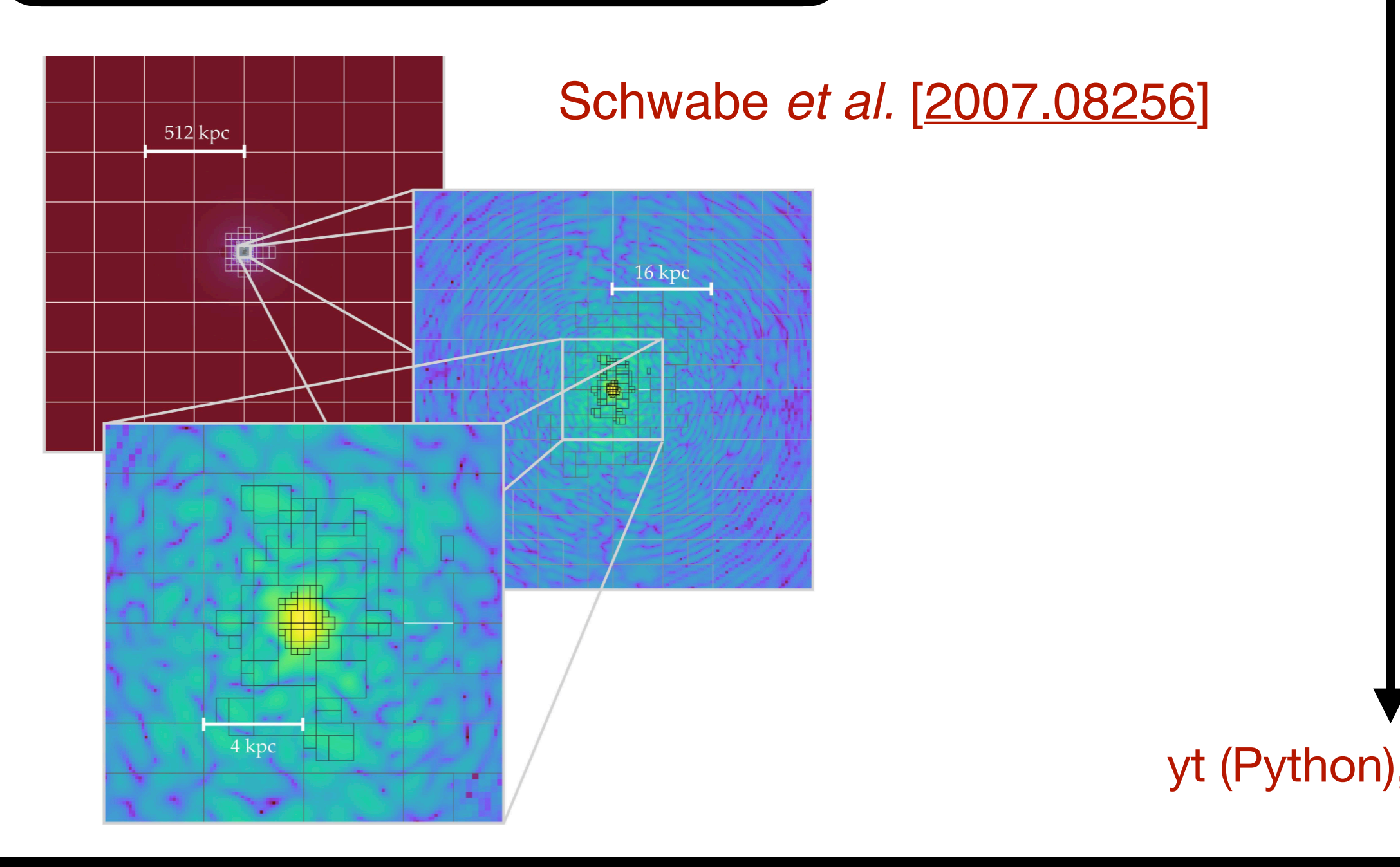

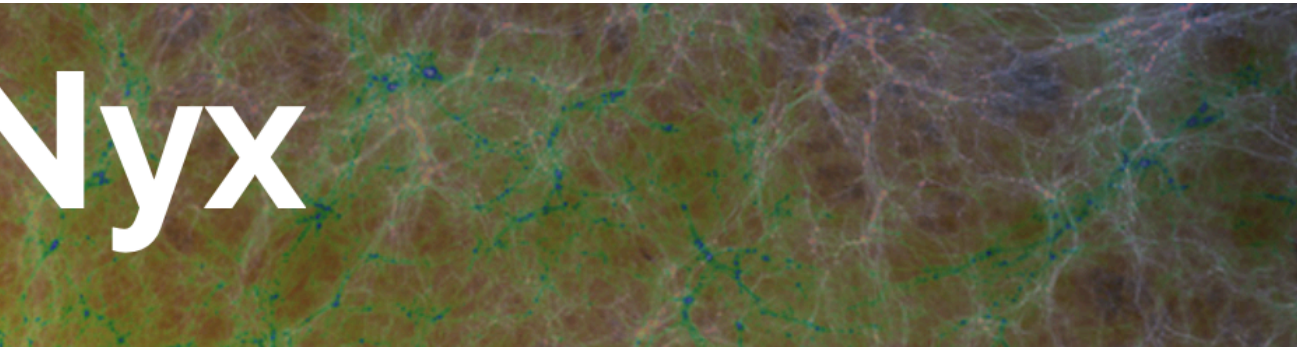

• If the resulting tetragon encloses the origin, identify plaquette as pierced by

- 
- a string:

## Practical Guide: Tagging Strings

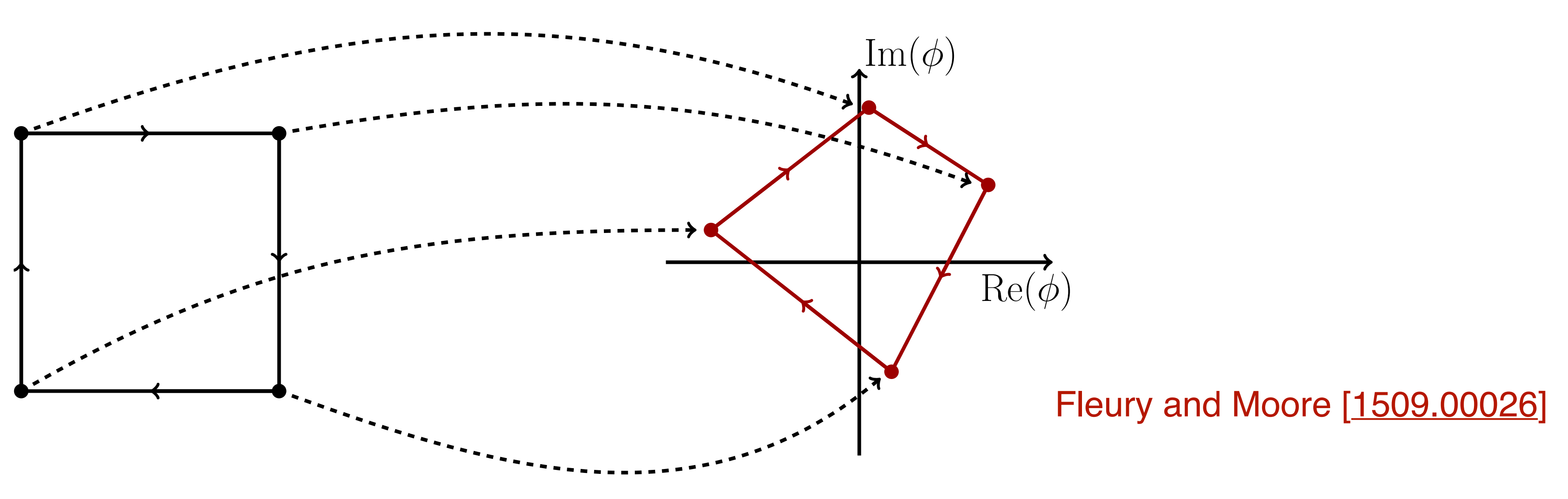

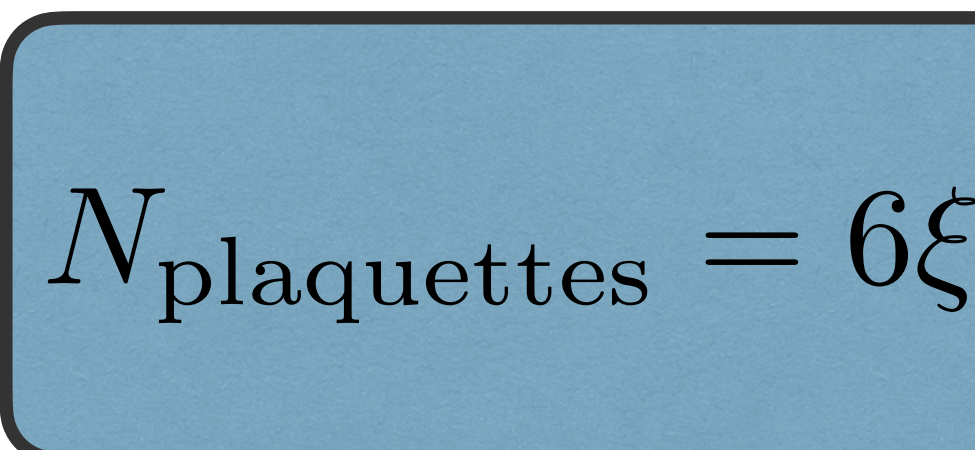

1st Cosmic WISPers Training School @ Lecce, 13.09.23 Mathieu Kaltschmidt (CAPA & U. Zaragoza) 22

• Map four points around a plaquette to four points on the complex  $\phi$  plane

$$
6\xi\left(\frac{L}{N_0\tau}\right)^2N_0^3
$$

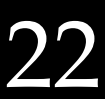

## RAM Estimates for String Simulations with AMR

## • Need  $\text{RAM}(N_0, \ell) = 2 \times 2 \times 4$  bytes  $\times$

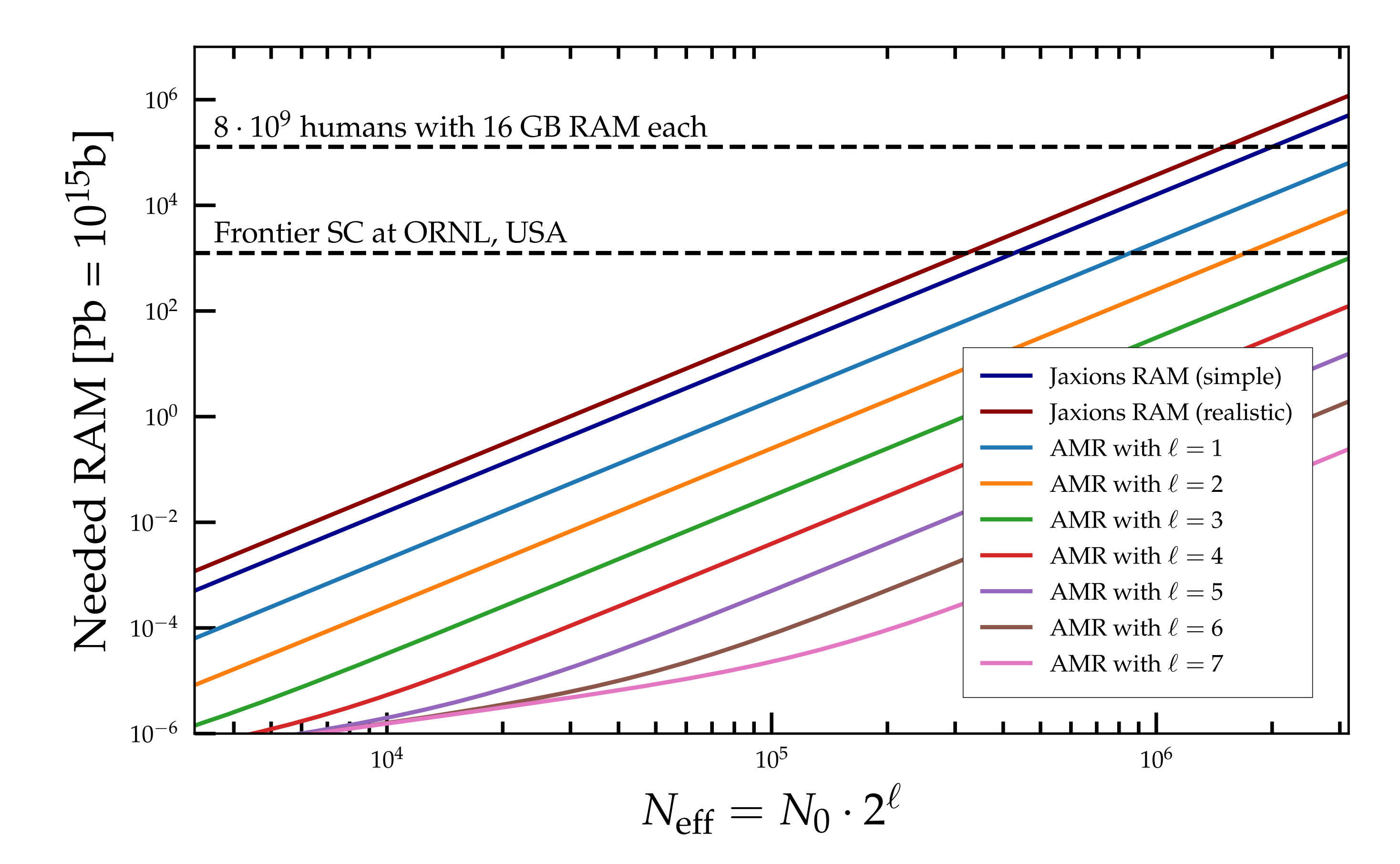

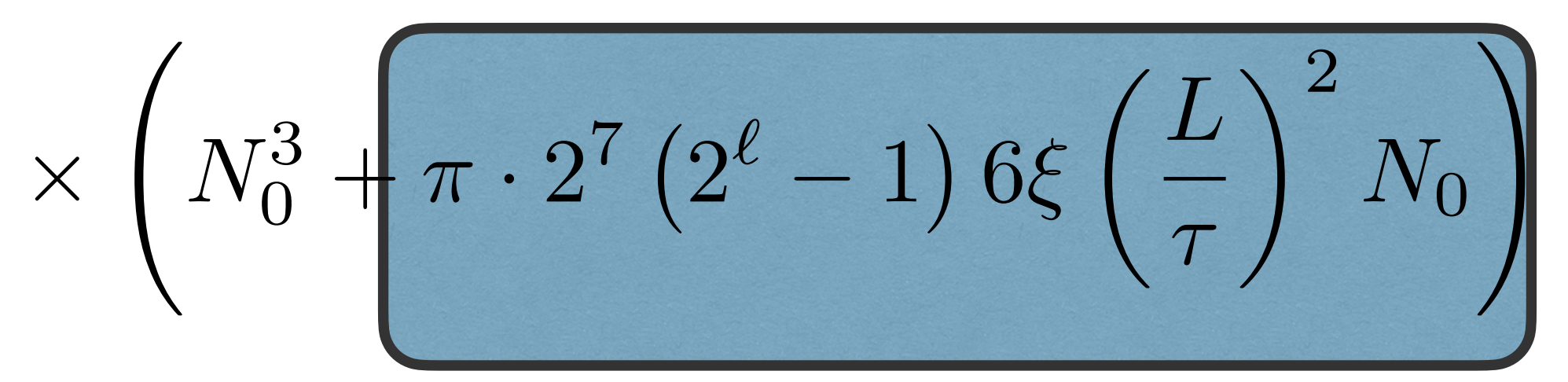

Contribution from each level of refinement!

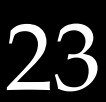

- 1. A. Drew, E. P. S. Shellard (2019): Radiation from Global Topological Strings using Adaptive Mesh Refinement: Methodology and Massless Modes, [1910.01718](https://arxiv.org/abs/1910.01718)
- 2. A. Drew, E. P. S. Shellard (2022): Radiation from Global Topological Strings using Adaptive Mesh Refinement: Massive Modes, [2211.10184](https://arxiv.org/abs/2211.10184)
- 3. M. Buschmann et al. (2021): Dark Matter from Axion Strings with Adaptive Mesh Refinement, [2108.05368](https://arxiv.org/abs/2108.05368)
- 4. J. Benabou et al. (2023): Signatures of Primordial Energy Injection from Axion Strings, [2308.01334](https://arxiv.org/abs/2308.01334)
- 5. Lots of work in progress …

### 1st Cosmic WISPers Training School @ Lecce, 13.09.23 Mathieu Kaltschmidt (CAPA & U. Zaragoza) 24

## References for Axion String Simulations with AMR

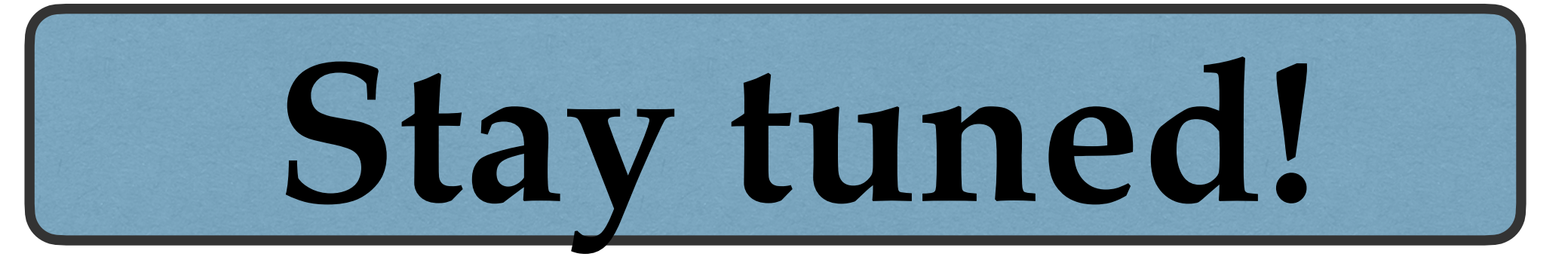

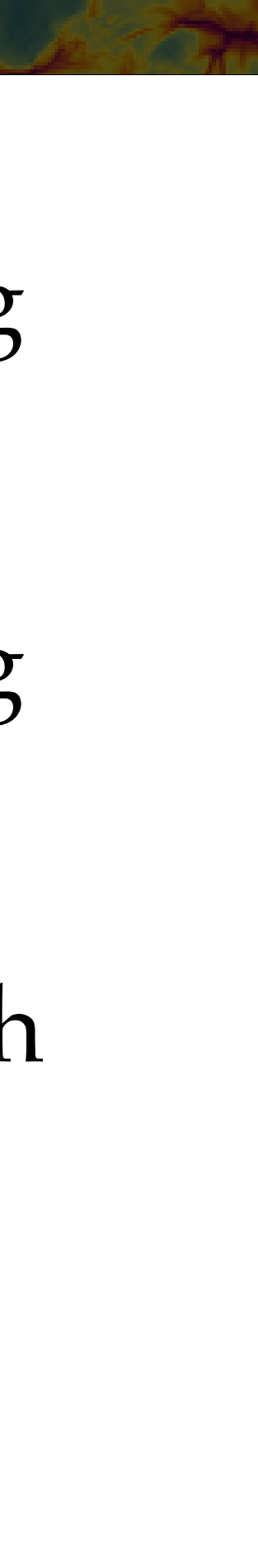

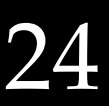